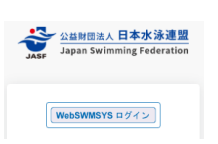

## WebSWMSYS 登録チェックリスト

このチェックリストを使用して、手順を確認の上、エントリーを完了してください。 確認が完了したチェックボックス□にチェック √ をいれて作業を進めましょう。

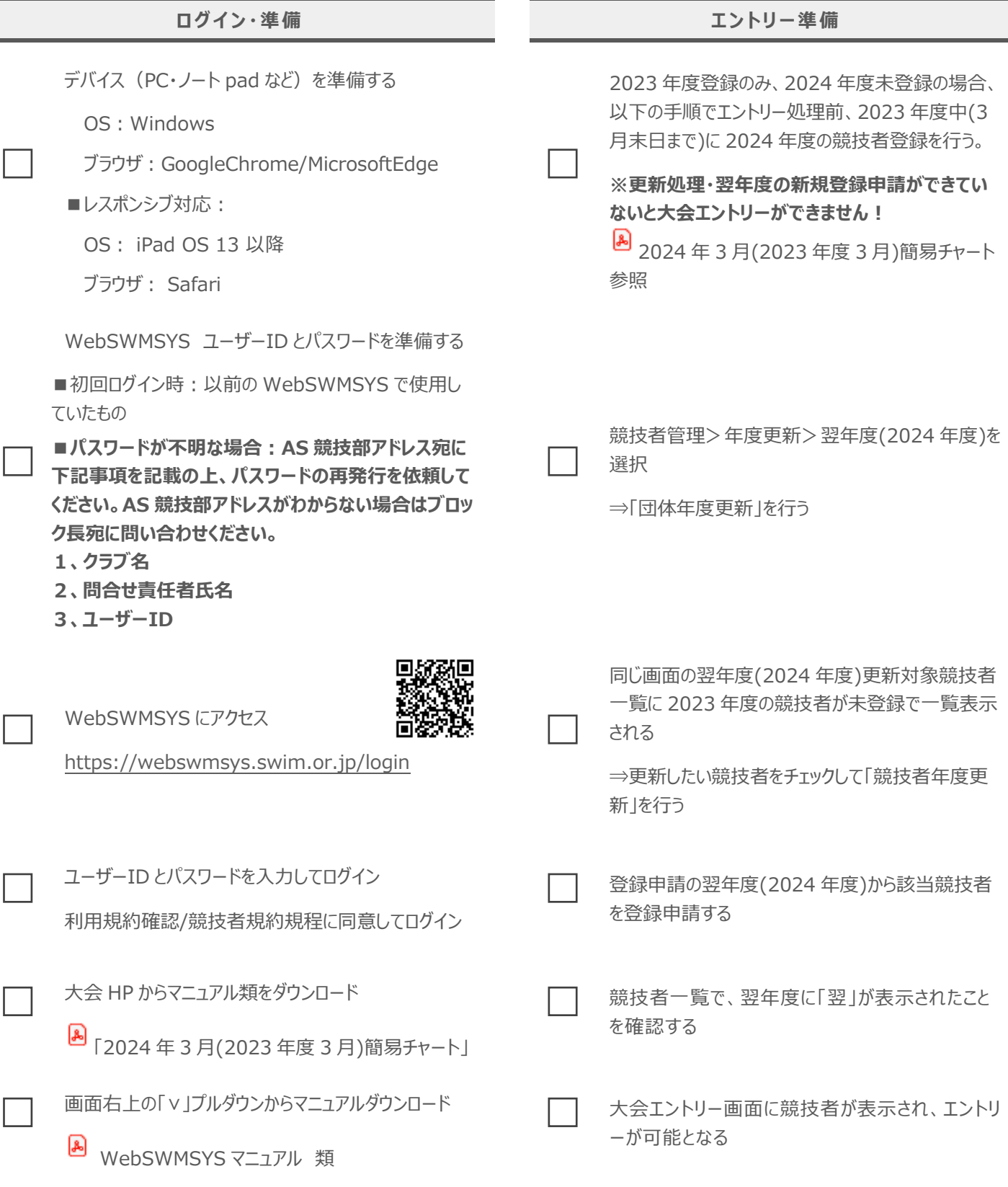

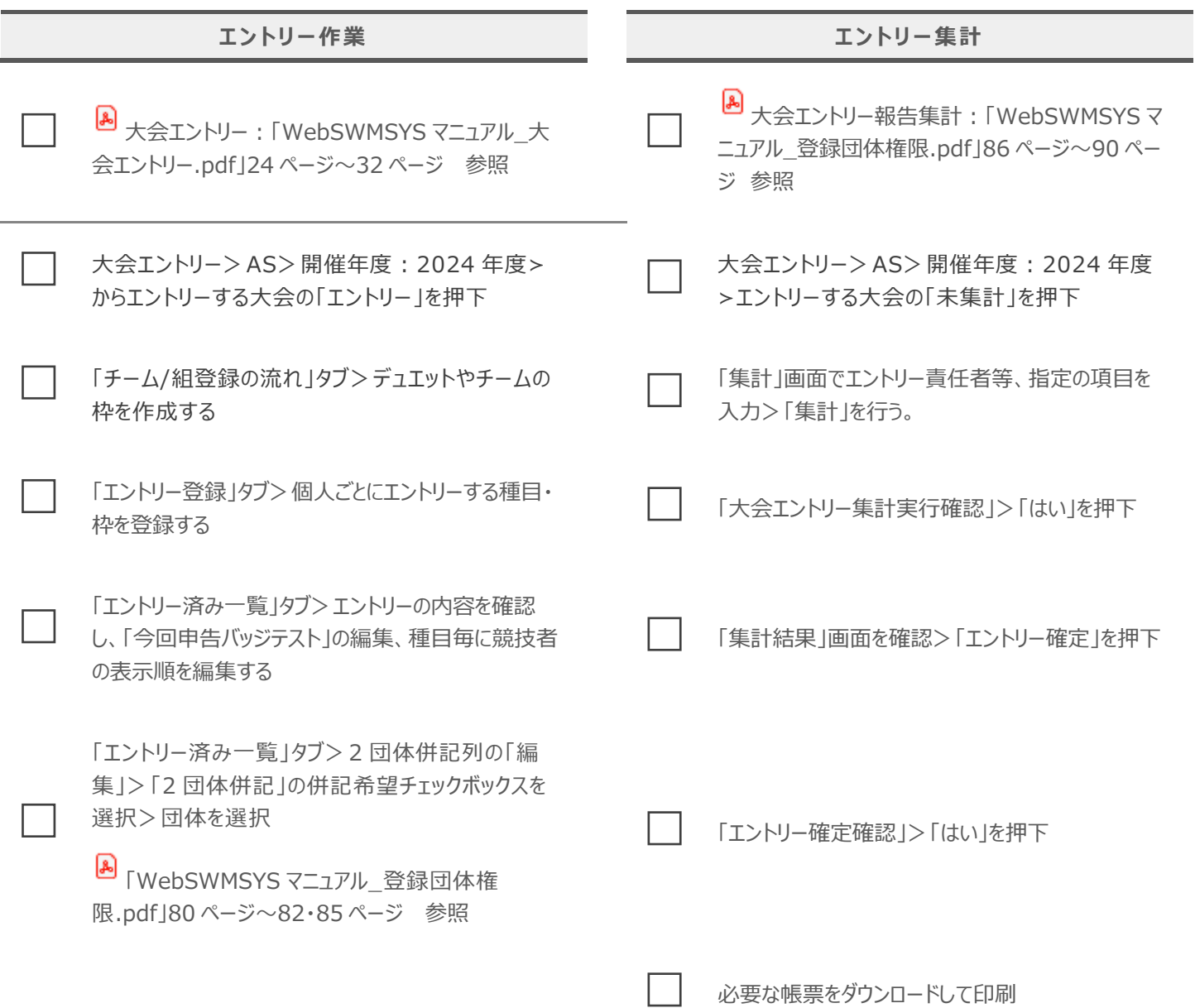

## $[AS]$

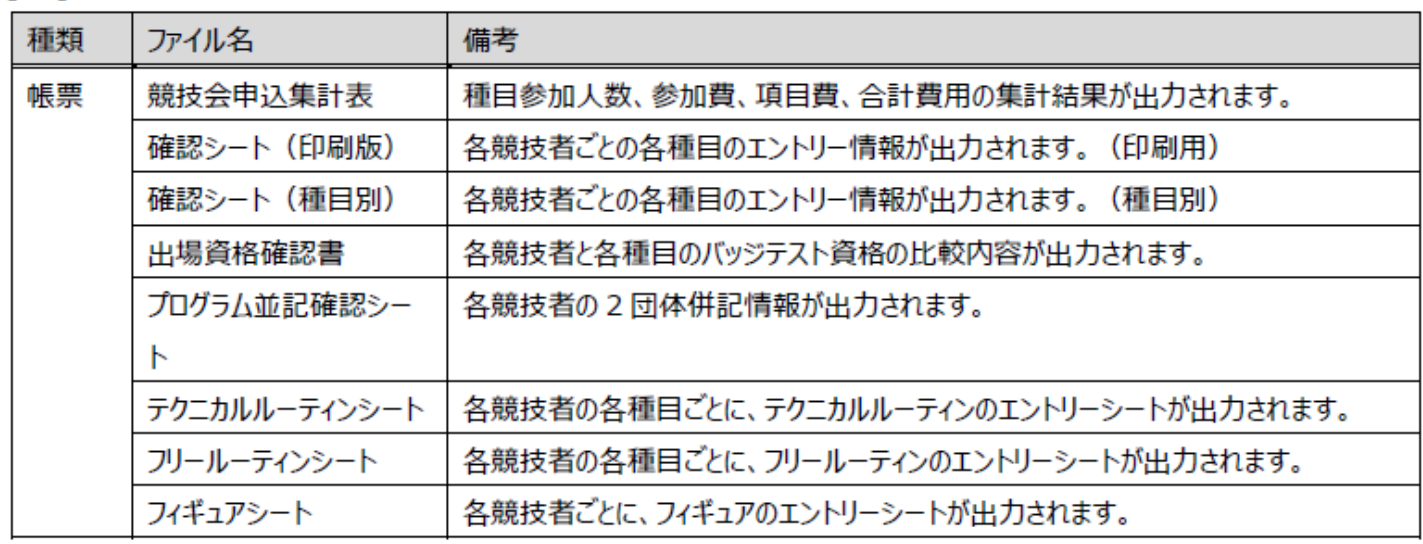